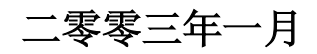

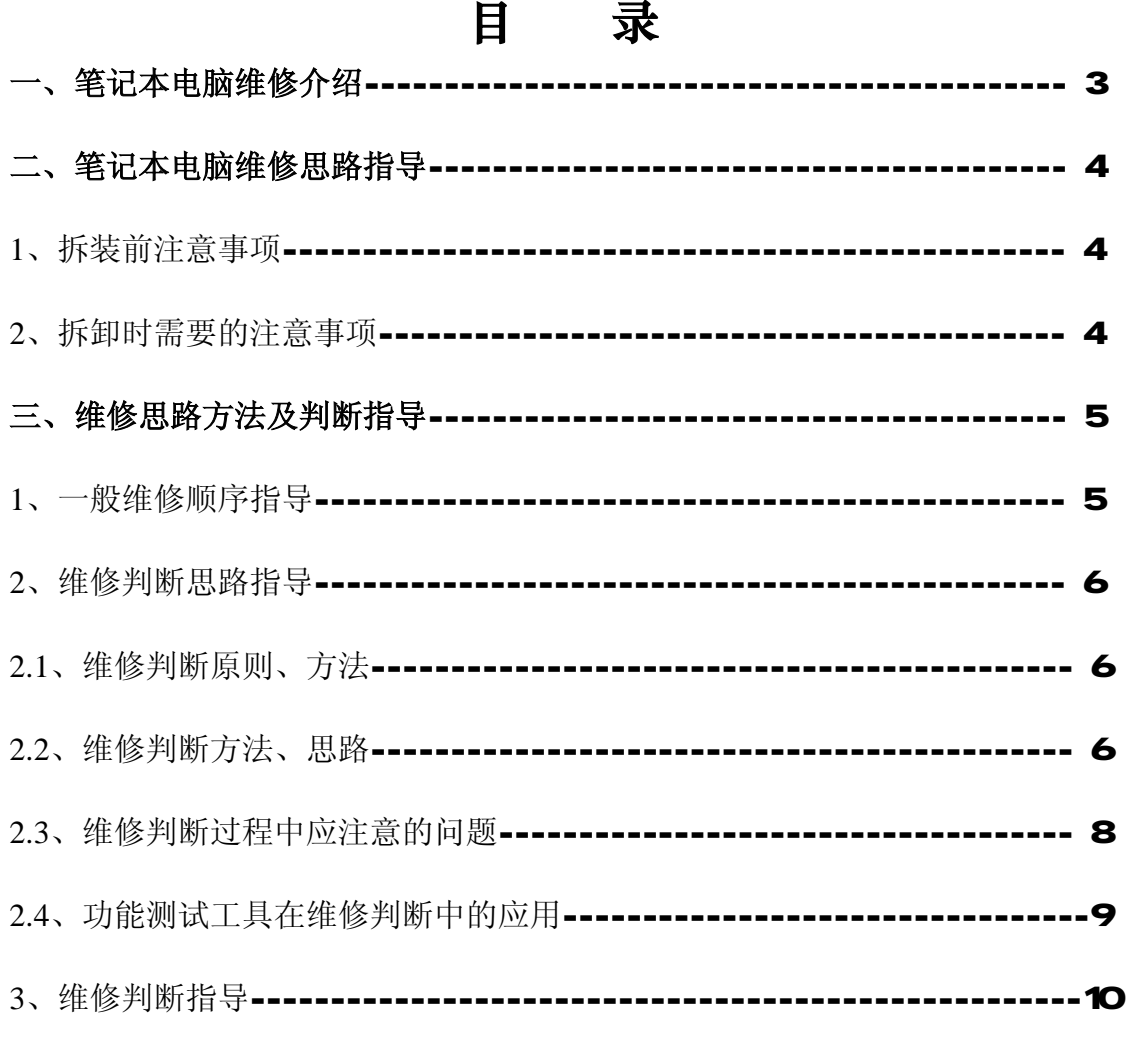

## 附录

维修基本流程图

## 前言

本手册的编写宗旨是:规范维修工程师在进行电脑产品维修过程中的行为, 并为判断及定位故障提供通用的一般方法。我们非常希望这本手册能为广大维修 工程师的维修工作提供帮助,并成为广大工程师的伙伴。

IT技术及网络的发展,使得维修过程日益复杂。维修经验是一个不断积累 的过程,编写这本手册也就是试图将电脑运行过程中所遇到的各种故障加以归 纳,并将优秀工程师的处理经验加以总结和提炼,使之形成联想维修工程师的共 同财富。我们希望,对于刚刚接触维修工作不久的你,或有一定维修经验但希望 进行总结提高的你,这本手册都可以对你在理清解决故障的思路和方法方面有所 帮助。

本手册共分三大部分。第一部分阐述了维修的一般方法,维修的原则及维 修中应注意的问题。

第二部是功能测试操作指导手册,在维修工程师在操作测试程序方面予以 指导,来更好的完成功能测试的操作。

第三部分是有关笔记本电脑维修必备工具及有关工具的使用。

 本书编写完成后虽然广泛征集意见,并对内容进行过多轮论证,但由于电 脑故障现象的复杂和多变,仍难免会有不适用之处,欢迎大家予以指正。

为客户快速、准确地解决问题是每个维修工程师的心愿,愿联想的维修工 程师能够不断提高自身的维修技能,给客户提供更满意的服务,为阳光服务增光 添彩!

## 笔记本故障维修判断指导

作为一名笔记本电脑维修工程师,不仅要对笔记本电脑的硬件、软件及笔记 本电脑的结构有较全面的了解,而且还要掌握一定的维修理论与维修方法。联想 昭阳笔记本测试项目针对目前维修工程师在维修中工具和维修测试比较缺乏的 现状,在技术支持处的努力下及多方面的配合,完成了昭阳笔记本电脑功能测试 这个项目,在这个功能测试项目中包含了联想昭阳 2001 年自今的 14 款机型的功 能测试,希望能对联想维修服务有所支持。下面将先就维修中的有关操作及维修 方法进行一些探讨,对有关问题进行一些总结。

## 第一节 笔记本电脑维修介绍

在电脑维修中,根据维修对象的不同,可分为如下的三个级别:

一级维修,也叫板级维修。其维修对象是电脑中某一设备或某一部件,如主 板、电源、显示器等,而且还包括电脑软件的设置。在这一级别,其维修方法主 要是通过简单的操作(如替换、调试等等),来定位故障部件或设备,并予以排 除。

例如:有一台电脑开机后无任何显示。作为一级维修,需要判断出此现象是由于 显示器的原因引起的,还是显示卡的原因引起的,甚或是主板的原因引起的,只 要判断出引起故障的部件,并更换掉有故障的部件,即完成维修任务。

二级维修,是一种对元、器件的维修。它是通过一些必要的手段(如测试仪 器)来定位部件或设备中的有故障的元件、器件,从而达到排除故障的目的。 例如:在上一例中,如果是二级维修,就不仅要判断出是哪个部件,还要判断出 是该部件上的哪一个器件或元件出现故障,并修复有故障的元器件,才算完成维 修任务。

三级维修,也叫线路维修,顾明思意,就是针对电路板上的故障进行维修。 还是上例,如果是线路设计或线路故障引起无显示,就需要三级维修人员来维修。 这些人往往是系统的设计开发人员。

从这三个级别的维修内容来看,高一级的维修必然要包含着低一级的维修, 且一级维修是所有级别维修的基础。

需要进行三级维修的电脑故障是很少很少的,最多的是二级维修和一级维 修。但在电脑行业中,由于电脑部件的成本的不断降低,再加上一级维修的成本 也很低,因此一级维修的地位变得越来越重要,在现在的电脑维修中,主要采用 的是一级维修。

我们笔记本维修工程师日常进行的维修工作就属于 1 级维修的范围内,即维 修对象是电脑中某一设备或某一部件,如主板、电源、显示器等,而且还包括电 脑软件的设置。维修方法主要是通过简单的操作(如替换、调试等等),来定位 故障部件或设备,并予以排除。在本节中,也主要介绍笔记本一级维修的相关内

3

容。如果不特殊说明,所提到的维修都是指一级维修。

在一级维修中,主要的工作有:

- (a)调整电脑的运行环境(硬件的/或软件的);
- (b)利用已有的知识、经验、相关资料及相应的维修方法,判断并定位故 障所在的部位,然后更换有故障的部件或设备;
- (c)向用户解释、说明电脑的一般维护常识,解答用户提出的问题。

从一级维修的工作来看,它虽然简单,但却需要维修人员有较丰富、较广 泛的知识和经验,其中包括:对操作系统、应用软件的认识和理解,对电脑系 统的认识和理解,甚至应该对构成电脑部件的各元器件也应有一定的认识。

作为一名维修工程师,通过参与维修的过程,应能够不断的丰富自己的知识、 经验。同时也应该把每一次维修工作都当做学习的好机会,应该每修一部电脑都 能有所心得,而不是为了维修而维修。

## 第二节 笔记本电脑维修思路指导

在笔记本电脑的维修工作中,由于笔记本产品的高集成性和部件的精密性, 故障判断的方法和手段直接影响问题的解决和维修效率,采用恰当的思路和方 法,能更有效、快速的解决问题,减少隐性故障的发生,更好的为客户服务。下 面是一些维修技巧指导。

#### 一、拆装前注意事项:

- 1、 拆卸前关闭电源,并拆去所有外围设备,如 AC 适配器、电源线、外接电池、 PC 卡及其他电缆等;因为在电源关闭的情况下,一些电路、设备仍在工作, 如直接拆卸可能会引发一些线路的损坏。
- 2、 当拆去电源线和电池后,打开电源开关、一秒后关闭。以释放掉内部直流电 路的电量。
- 3、 断开 AC 适配器, 拆下 PC 卡、软驱、CD-ROM: 然后重新连接它们。
- 4、 按照正确的方法拆装笔记本电脑。
- 5、 不要对电脑造成人为损伤。
- 6、 拆卸各类电缆(电线)时,不要直接拉拽,而要握柱其端口,再进行拆卸。
- 7、 不要压迫硬盘、软驱或光驱。
- 8、 安装时遵循拆卸的相反程序。
- 9、 维修人员应配戴相应器具(如静电环等)。

#### 二、拆卸时需要的注意事项

- 1、首先拆卸笔记本时需要绝对细心,对准备拆装的部件一定要仔细观察,明确拆 卸顺序、安装部位,必要时用笔记下步骤和要点。
- 2、当使用合适的工具,如镊子,钩针等工具。但使用时也要小心,不要对电脑造 成人为损伤。
- 3、拆卸各类电缆(电线)时,不要直接拉拽,而要明确其端口是如何吻合的,然 后再动手, 日用力不要讨大。
- 4、由于笔记本很多部件都是材质是塑料,所以拆卸时遇到此类部件用力要柔,不

可用力过大。

- 5、不要压迫硬盘、软驱或光驱。
- 6、由于笔记本当中很多部件或附件十分细小,比如螺丝、弹簧等,所以严格记录 下每个部件的位置,相关附件的大小,位置等十分重要,拆卸下的部件按类码 放,对提高维修效率很有帮助。
- 7、最后就是安装时遵循记录,按照拆卸的相反程序依次进行。

#### 三、维修思路方法及判断指导

本思路及指导是在我们测试工具及指导的基础上提炼而成,包含了一般维修 顺序指导、维修思路指导和维修判断指导三各方面

#### 1、一般维修顺序指导: 笔记本电脑维修中的"八先八后"

## 1.1、先调查,后熟悉

 维修,首先要弄清故障发生时电脑的使用状况及以前的维修状况,了解具体 的故障现象及发生故障时的使用软硬件环境才能对症下药。此外,在对其电脑进 行维修前还应了解清楚其电脑的软硬件配置及已使用年限等等,做到有的放矢。

## 1。2 先机外,后机内

 对于出现主机或显示器不亮等故障的笔记本电脑,应先检查笔记本电源部分 的外部件,特别是机外的一些开关,插座有无断路、短路现象等,不要认为这些 是不关紧要的小处,实践证明许多用户的电脑故障都是由此而起的。当确认机外 部件正常时,再进行其他的检测。

## 1。3、先机械,后电气

 由于笔记本电脑安装的特殊性,对于各个部件的装配要求非常精细,不正确 的安装可能会造成很多问题,因此先检查其有无装配机械故障再检查其有无电气 故障是检修电脑的一般原则。

## 1。4、先软件,后硬件

 先排除软件故障再排除硬件问题,这是电脑维修中的重要原则。在维修过程 中要注意用户的软件使用环境和我们标配的有什么区别,是不是有什么行业公认 的不兼容软件的使用,系统启动有没有什么问题,一定要先排除软件的问题再着 手进行硬件的维修。例如 WNDON系统软件的被损坏或丢失可能造成死机故障的 产生,因为系统启动是一个一步一个脚印的过程,哪一个环节都不能出现错误, 如果存在损坏的执行文件或驱动程序,系统就会僵死在这里。但电脑各部件的本 身问题, 插接件的接口接触不良问题, 硬件设备的设置问题例如 BG 驱动程 序的是否完善,与系统的兼容性,硬件供电设备的稳定性,以及各部件间的兼容 性抗外界干扰性等等也有可能引发电脑硬件死机故障的产生。我们在维修时应先 从软件方面着手再考虑硬件。

#### 1. 5 先清洁,后检修

 如果已经打开笔记本电脑,在检查笔记本电脑内部配件时,应先着重看看机 内是否清洁,如果发现机内各元件、引线、走线及金手指之间有尘土、污物、蛛 网或多余焊锡、焊油等,应先加以清除,再进行检修,这样既可减少自然故障, 又可取得事半功倍的效果。实践表明,许多故障都是由于脏污引起的,一经清洁 故障往往会自动消失。

#### 1。6、先电源,后机器

 电源是笔记本电脑及配件的心脏,如果电源不正常,就不可能保证其它部分 的正常工作,也就无从检查别的故障。如果碰到不加电等与电源故障有关的故障 应首先考虑检测电源的正确性,包括电池是否有电、如果外接电源适配器,要检 测插座是否完好、电源适配器的输出电压及电流是否合乎本型号笔记本电脑的要

求及电源 ■■板是否正常。

## 1。7、先通病,后特殊

 根据笔记本电脑故障的共同特点及各个机器型号特有的故障现象,先排除带 有普遍性和规律性的常见故障,然后再去检查特殊的故障,以便逐步缩小故障范 围,由面到点,缩短修理时间。

## 1. 8 先外围,后内部

 由于笔记本电脑本身在拆装方面的特殊性,可能不同的机型在拆装同一部件 的难度差别非常大,因此,我们在维修的时候要灵活运用,不能一味墨守成规, 在检测的时候要从简单易查的部件开始,本着解决问题的思路,灵活运用,更好 的为客户服务。,

## **2**、维修判断思路指导

## **2.1**、维修判断原则、方法

1) 特别要注意用户的使用环境,包括硬件环境、软件环境和周围环境 A、周围环境:电源环境、其它高功能电器、磁场状况、网络硬件环境、温

湿度、环境的洁净程度;

- B、硬件环境:机器内的清洁度、温湿度,部件上的跳接线设置、颜色、形 状,用户加装的与机器相连的其它设备等一切可能与机器运行有 关的其它硬件设施;
- C、软件环境:除标本软件及设置外,用户加装的其它应用与配置。
- D、装配检测: 由于笔记本的装配的特殊性, 因此我们在检修时一定么注意 机器的装配是否正确。
- 2) 对于所见到的现象,要根据已有的知识和经验进行认真的思考、分 析,在充分的思考与分析之后才可动手操作,尽量的运用我们已有的 测试工具来进行检测。对于不明白的问题应向有经验或技术水平较高 的人员咨询。
- 3) 维修判断必须先从软件入手,最后考虑硬件的问题并结合昭阳笔记 本电脑测试指导中的工具进行测试。下列情况,可考虑从硬件入手。(请根 据"3: 维修判断指导"进行具体判断)
	- A、不加电;
	- B、开机无显。
	- C、明显的硬件故障
- 4) 必须充分地与用户沟通。了解用户的操作过程、出故障时所进行过 的操作、用户使用电脑的水平等。
- 5) 当出现大批量的相似故障(不仅是可能判断为批量的故障)时,一 定要对周围的环境、连接的设备,以及与故障部件相关的其它部件或设备进 行认真的检查,以排除引起故障的根本原因。另外,要审查用户的操作环境, 如安放电脑的台面是否稳固、操作是否符合要求等。

## **2.2**、维修判断方法、思路

- 1) 维修判断总是从最简单的做起:如先查看外观、连接,再看软件的设置、安 装,最后检查部件或设备。
- 2) 观察法。观察,是维修过程中第一要法,它贯穿于整个维修过程中。 观察不仅要认真,而且要全面。要观察的内容包括:
	- A、加电前的观察(见下面的"3、维修判断过程中应注意的问题"一节);
	- B、拆装过程中的观察。应养成注意故障机原始状况的好习惯,即每进行下 一步操作之前,都要观察当前的状况,如连接状况、安装状况、形状状

况等;每拆卸下一个部件或设备后,都要对所拆卸的部件进行认真查看, 如:部件上芯片或器件的颜色、插槽、接插件等;

- C、加电过程中的观察。加电中,应重点观察:指示灯、风扇、气味、屏幕 显示的内容(包括一闪而过的内容)等。
- D、周围环境的观察。这一点一定要引起维修工程师的足够重视。
- 6) 软件检查与判断建议
	- A、操作系统方面。如操作系统是否能正常启动、响应和运行(判断的思路 参见第二部分中的相关内容)、是否存在病毒等;
	- B、设备驱动安装与配置方面。即设备驱动程序是否与设备匹配、版本是否 合适、相应的设备在驱动程序的作用下是否能正常响应;
	- C、磁盘状况方面。检查磁盘上的分区是否能访问、介质是否有损坏、保存 在其上的文件是否完整等(判断的方法参见第二部分中的相关内容)
	- D、应用软件方面。如应用软件是否与操作系统或其它应用有兼容性的问题、 使用与配置是否与说明手册中所述的相符、应用软件的相关程序、数据 等是否完整等;
	- E、BIOS 设置,在必要时应先恢复到最优状态。建议:在维修时先把 BIOS 恢复到最优状态,然后根据应用的需要,逐步设置到合适值。
	- F、在硬件配置正确,并得到用户许可时,可通过重建系统的方法来判断操作 系统之类软件故障, 在用户不同意的情况下, 建议使用自带的硬盘, 来进 行重建系统的操作。在这种情况下,最好重建系统后,逐步复原到用户原 硬盘的状态,以便判断故障点。

7) 隔离法。这种方法与下面的最小系统法类似。即将有可能干扰故障 判断, 或怀疑有故障的功能屏

蔽掉,以突出故障本身的一种判断方法。这种方法不仅用于硬件维修,还可 用于软件维修。

8) 最小系统法。最小系统是指在满足特定应用的条件下, 使用的最少 的部件配置来进行维修判断的

方法。最小系统有两种:

硬件最小系统:既是光板测试,只包括主板、CPU、内存、液晶屏和电 源,这种测试可以排除很多由于装配而引起问题。

软件最小系统:只含有电源、主板、CPU、内存、显示卡、硬盘、键盘。 在这个系统下,检查软件问题、启动问题及硬件问题。

利用最小系统法,有两种判断思路:

- A、在所组成的最小系统配置下,查看故障是否复现,如果故障消失, 说明问题出在其它部件或设备上,否则问题出在最小系统中的部件 上。
- B、最小系统法,也可反转使用,即从当前故障机的配置开始,逐步减 少部件,最后至最小系统。在这一过程中,当减掉某部件后,故障 消失,则在减掉的部件中就有可能存在故障部件。减少部件的顺序, 建议: A、先减去非联想部件, 然后是联想标配部件; B、先外围 设备,后内部部件;C、先其它板卡,后驱动器à显示卡à内存。
- 9) 用替换法进行替换及比较判断 替换、比较的顺序。建议如下:
	- A、应根据故障的现象或第二部分中的故障类别,来考虑需要进行替换 比较的部件或设备
	- B、在替换比较的过程中,应按先简单后复杂的顺序进行替换比较。
	- C、替换比较,应最先考查与怀疑有故障的部件相连接的连接线、信号

线等,之后是替换怀疑有故障的部件,再后是替换供电部件,最后 是与之相关的其它部件。

- D、替换比较,还可从当前部件的故障率高低来考虑最先替换的部件。 故障率高的部件先进行替换。
- 10) 加装硬件设备后,如无特别说明,最好先由操作系统自动识别。而 且最好在删除了旧设备后,再加装同类新设备。
- 11) 随机性故障的处理思路。随机性故障是指:随机性死机、随机性报 错、随机性出现不稳定现象。对于这类故障的处理思路应该是:
	- A、硬件,特别是上门服务时。一定要在充分软件调试和观察后,在一 定的分析基础上进行硬件更换。如果没有把握,最好在维修站内进行 硬件更换操作。
	- B、以软件调整为主。调整的内容有:
		- a) 设置 BIOS 为出厂状态
		- a) 查杀病毒
		- b) 调整电源管理
		- c) 调整系统运行环境
		- d) 必要时做磁盘整理,包括磁盘碎片整理、无用文件的清理及 介质检查(注意,应在检查磁盘分区正常及分区中空余空间足 够的情况下进行)。
	- C、确认有无用户自加装的软硬件,如果有,确认其性能的完好性。

## **2.3**、维修判断过程中应注意的问题

- 1) 在进行故障现象复现、维修判断的过程中,应避免故障范围扩大。
- 2) 在维修时,须查验、核对装箱单及配置
- 3) 加电前,必须认真观察周围的环境、电脑设备的连接情况,以确认 无异常。下列情况应重点注意观察:
	- A、电源环境——电压值是否在允许的范围内,电源是否稳定;在同一电源 分支上是否有较大的干扰设备。

B、周边环境——设备间的距离,其它产生干扰的设备,其它设备与电脑设 备的连接情况。

- C、温、湿度是否在允许的范围内。
- D、设备间用于连接的插头座是否完好,接触是否牢靠。边线连接是否正确。
- E、电脑设备及所边其它设备是否存在变形、变色、异味等异常现象。
- 4) 对于自己不熟悉的应用或设备,应在认真阅读用户使用手册或其它 相关文档后,才可动手操作。
- 5) 在进行维修判断的过程中,如有可能影响到用户所存储的数据,一 定要在做好备份或保护措施,并征得用户同意后,才可继续进行。
- 6) 如果要通过比较法、替换法进行故障判断的话,应先征得用户的同 意。
- 7) 在维修过程中,要注意:
	- A、设备及系统等的驱动、补丁是否安装、是否合适;
	- B、系统时间是否设置正确;
	- C、所在故障是否为业内公认的 BUG 或兼容问题;
	- D、硬件设置是否正确、合适。
- 8) 平时要多注意阅读《技术直通车》、《技术信息通报》等下发的技术 资料。
- 9) 必须努力掌握相关操作系统的安装方法与对应的配置工具的使用方

法;理解各配置参数的意义与适用的范围。

- **2.4** 功能测试工具在维修判断中的应用
- **1**)主要功能测试工具
- A、KB 测试工具
- B、LCD 测试工具
- C、FAN 测试工具
- D、快捷功能键测试工具
- E、并口测试工具
- F、串口测试工具
- G、电池测试工具
- H、CD-ROM 测试工具
- I、LAN 测试工具
- J、MODEM 测试工具
- K、整机功能测试工具
- L、时间测试工具
- M、鼠标测试工具
- N、1394 测试工具
- O、USB 测试工具
- P、VGA 测试工具(AV 端子、S 端子)
- R、Audio 测试工具
- S、电性能测试工具
- T、红外传输测试工具
- U、FDD 测试
- V、HDD 测试工具

以上测试工具的介绍及使用在我们《昭阳笔记本电脑功能测试操作指导》中均有 详细说明,在这里就不进行特别介绍,如有需要请参考《昭阳笔记本电脑功能测 试操作指导》,这里主要介绍这些工具的使用。

**2**)依据上述判断方法思路,功能测试项目中的工具将有很大的发挥余地,可以 在维修中和上述在判断方法思路结合来更好的解决问题,

例:一台昭阳笔记本电脑并口设备不工作的故障,依据上面的维修思路机 3 中维 修判断指导可能是下列问题:

A、在 BIOS 设置中检查并口是否设置为"ENABLED"。

- B、检查所有的连接是否正确。
- C、检查外接设备是否开机。
- D、检查打印机模式设置是否正确。
- E、检查主板上的南桥芯片是否存在冷焊和虚焊现象。
- F、更换主板

可以看到这个维修思路是从软件设置到检测硬件,由外到内,简单到复杂的方式 来进行分析, 是一个比较标准维修思路, 但是如果我们利用功能测试项目中的 PIO 接口的检测程序就能使的问题的解决更加方便,快速。如果按下面的方式来 解决

A、在 BIOS 设置中检查并口是否设置为"ENABLED"。

- B、用 PIO 测试程序检测是否正常。
- C、检查所有的连接是否正确。
- D、检查外接设备是否开机。
- E、检查打印机模式设置是否正确。
- F、检查主板上的南桥芯片是否存在冷焊和虚焊现象。
- G、更换主板。

第一步排除硬件设置故障后,用 PIO 检测程序完全脱离用户的软件使用环 境在 DOS 下对硬件进行检测,这样就能很高效的判断出是否属于硬件问题或是 软件问题,便于更好明确故障原因是否由于主板故障或者是由于用户使用不正确 造成的。

由上例可以看出正确的应用测试工具能够节省维修时间,在维修过程中需要首先 确定

- a、是否硬件设置问题;
- b、使用测试工具测试判断是否硬件问题,可以节省大量软件调试的时间直 接对硬件进行测试,

c、明确问题,如果是硬件问题,可以直接进行更换,如果是软件问题就进 行软件调试。

以上是对于测试工具使用几个步骤,具体问题结合不同的工具进行测试,以 解决问题为目的,找最佳途径。

## 3)功能测试工具应用的几个特点

- A、在排除硬件设置的基础上高效判断故障点
- B、能脱离用户软件设置环境进行功能测试,从而可以不受软件影响进行专 门的功能测试
- C、维修人员可以在测试结果出来后,根据具体是软件问题或硬件问题而去 依照"3: 维修判断指导"中的过程一步步的解决问题
- D、 功能测试工具的具体使用方法及步骤请参考《昭阳笔记本电脑功能测 试操作指导》说明书进行正确的操作。
- E、此测试工具不仅是维修故障检测工具,而且也作为维修后的检测工具, 可以进行单项功能检测及整机功能检测。

#### **3**、维修判断指导

1)维修服务中依据上述的判断方法和思路进行故障判断,采用功能测试工具可 准确、高效的解决问题:每种故障现象一般和一个或几个部件相对应的,每一 个部件可能造成故障的概率不尽相同,在进行故障排除时从发生故障率高的部 件判断同时,还要从拆装便捷方面考虑,既是:先外后内,先高后低; 以下是一些故障现象和对应的解决方法供维修工程师参考:

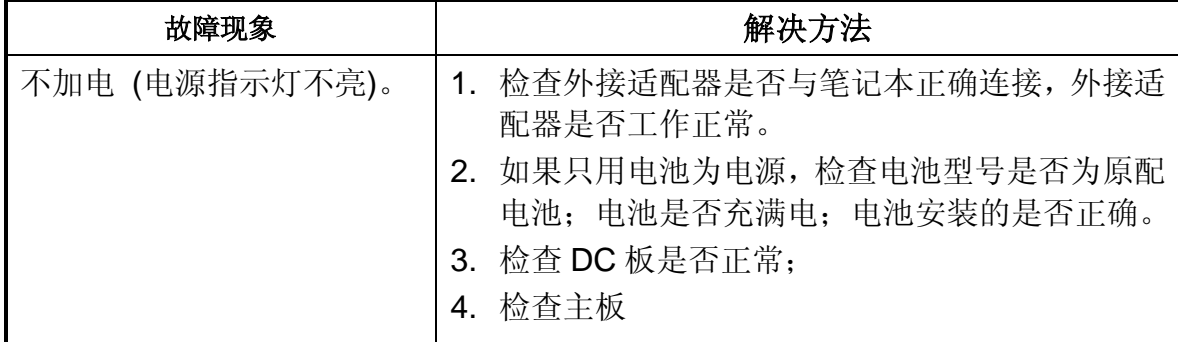

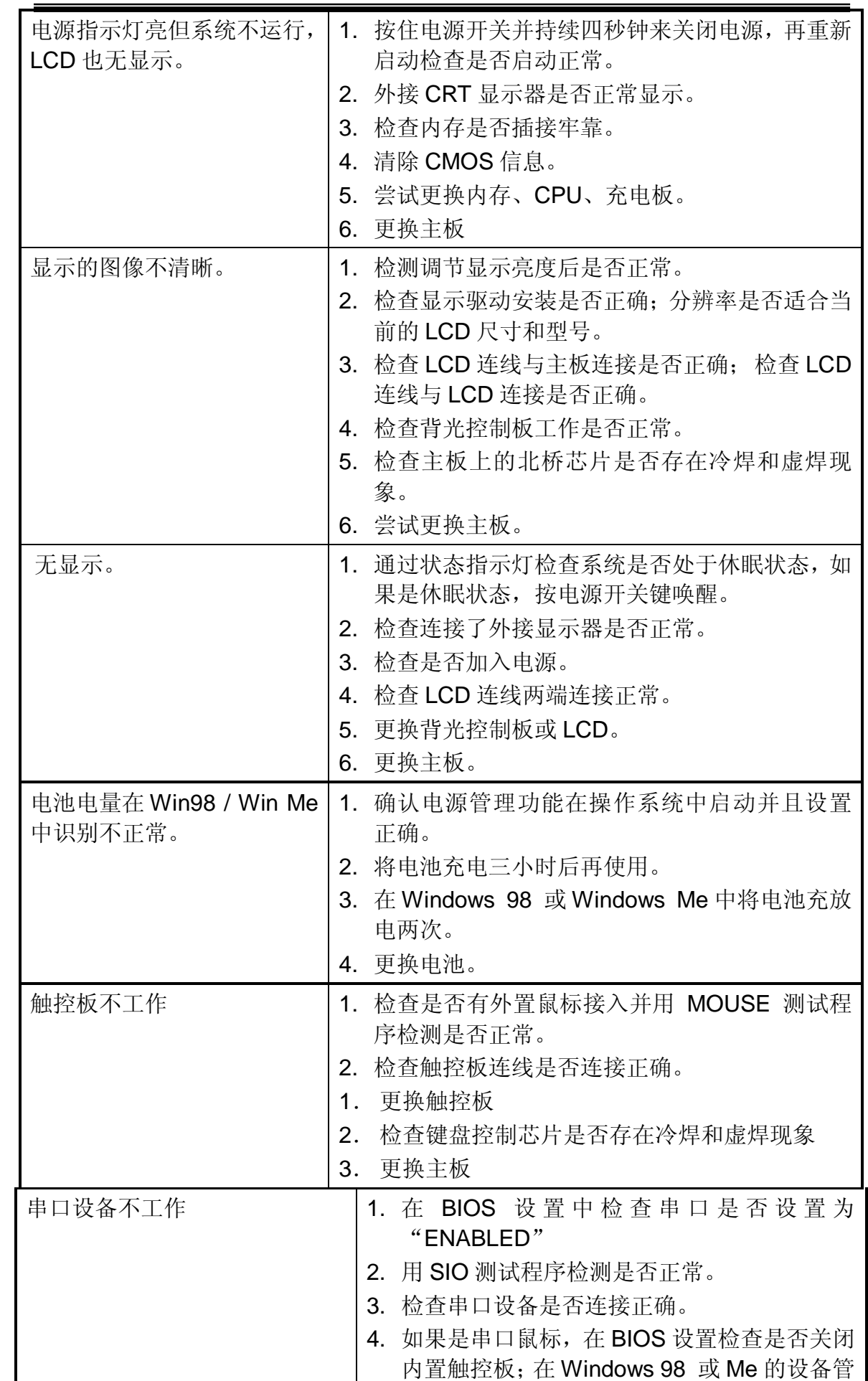

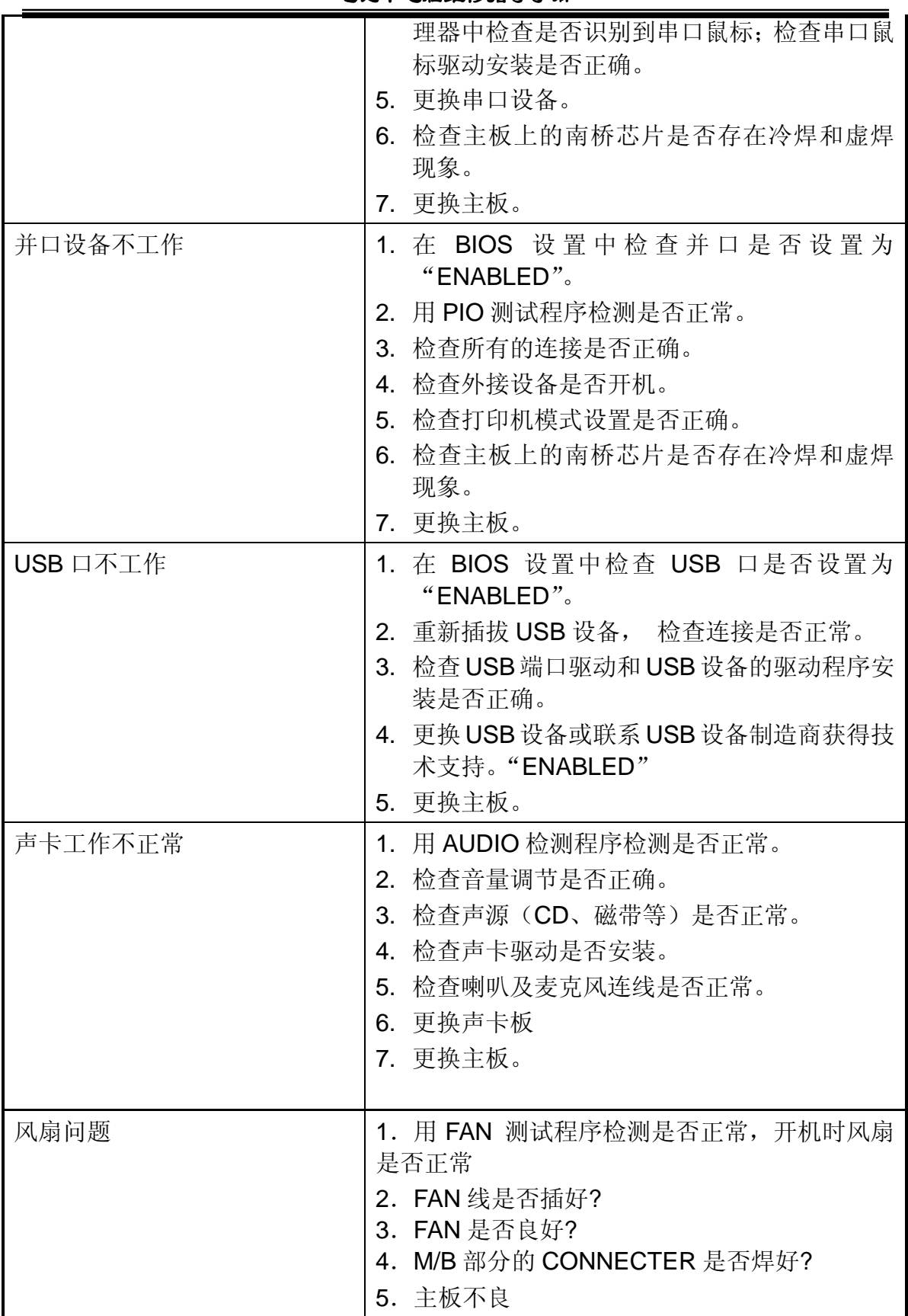

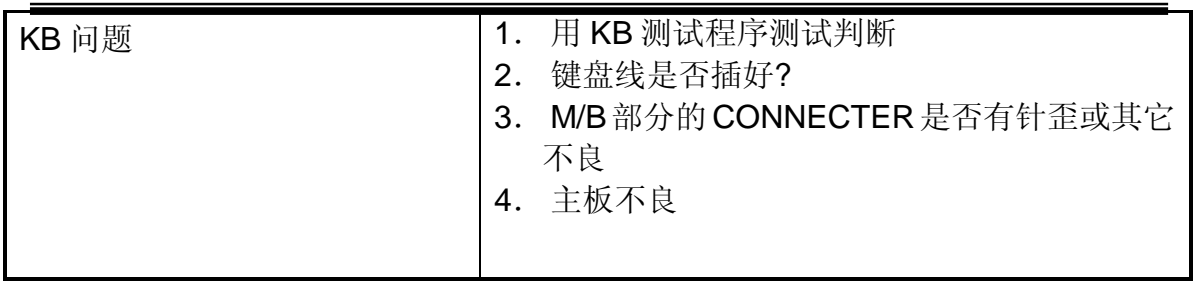

## **2**):软件故障的简单分类

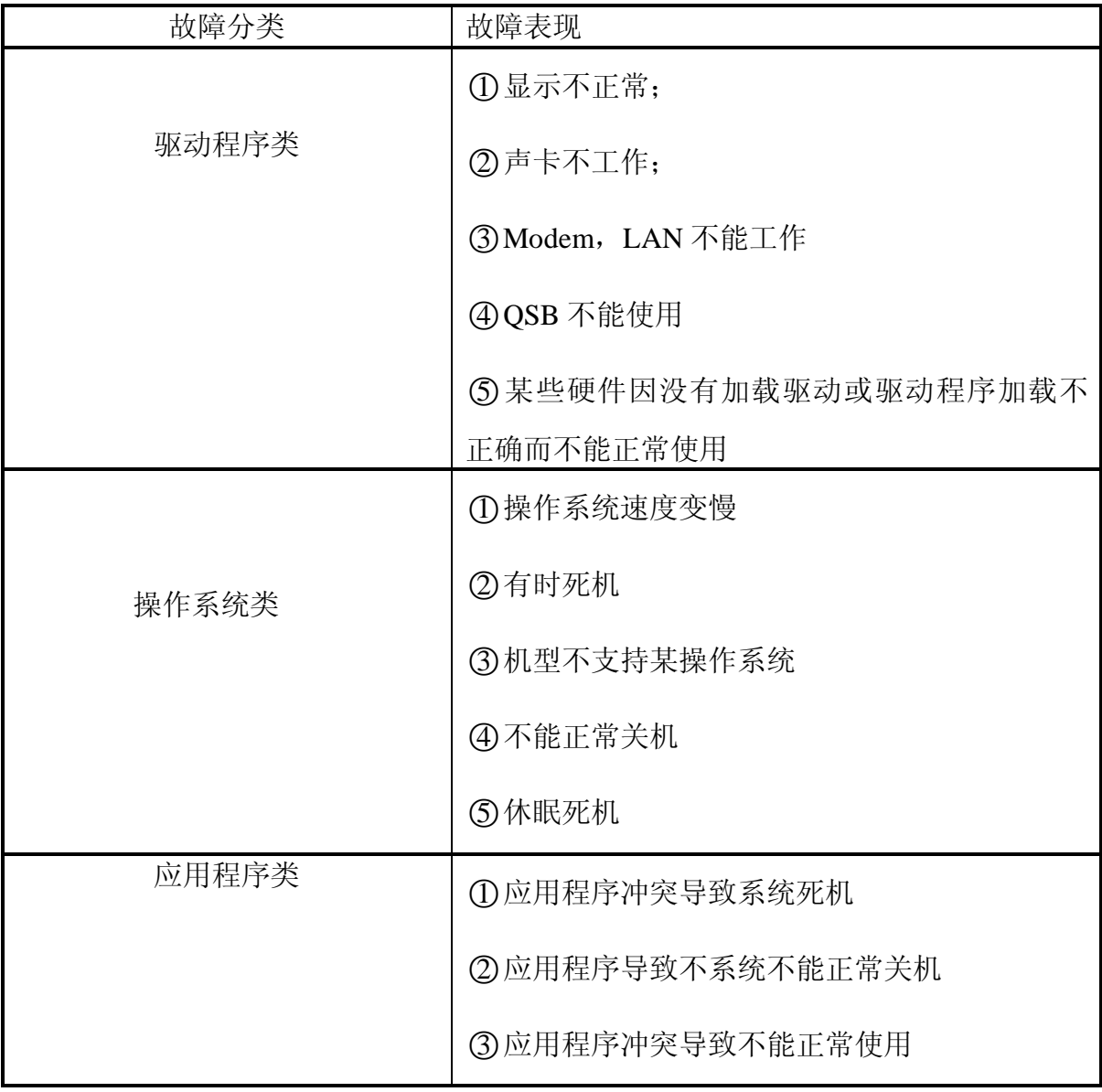

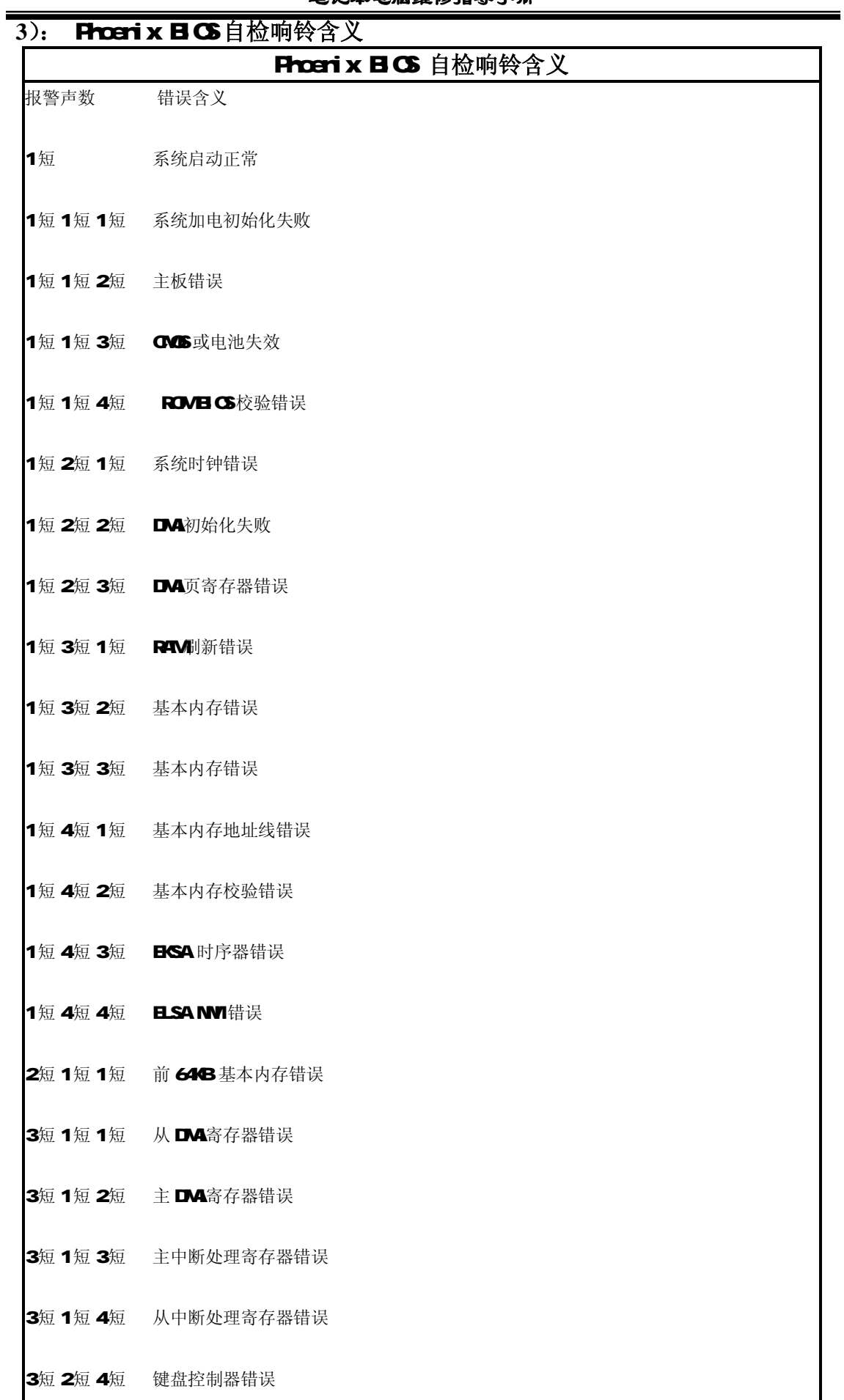

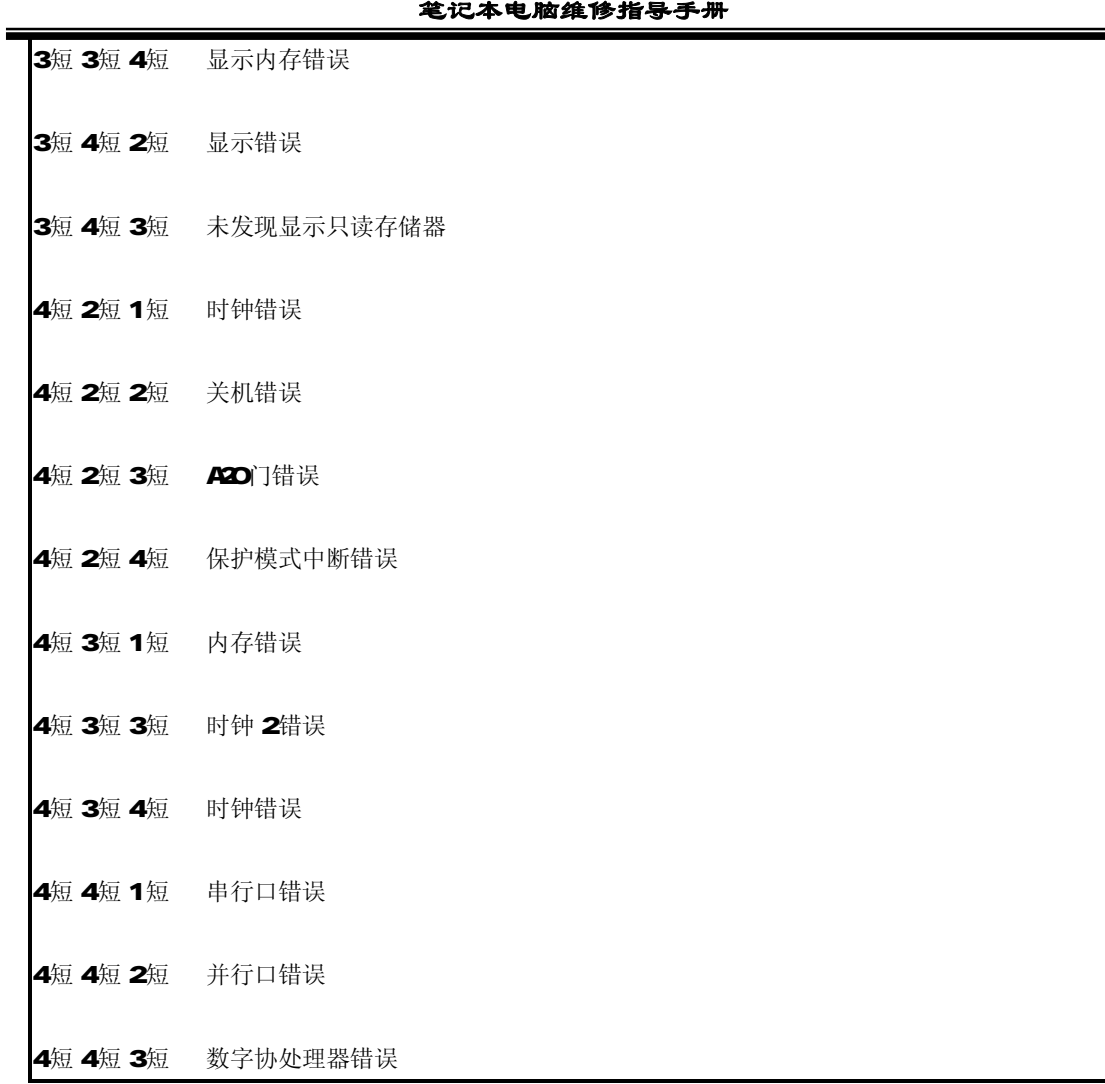

## 4) AVI BOS 自检响铃含义

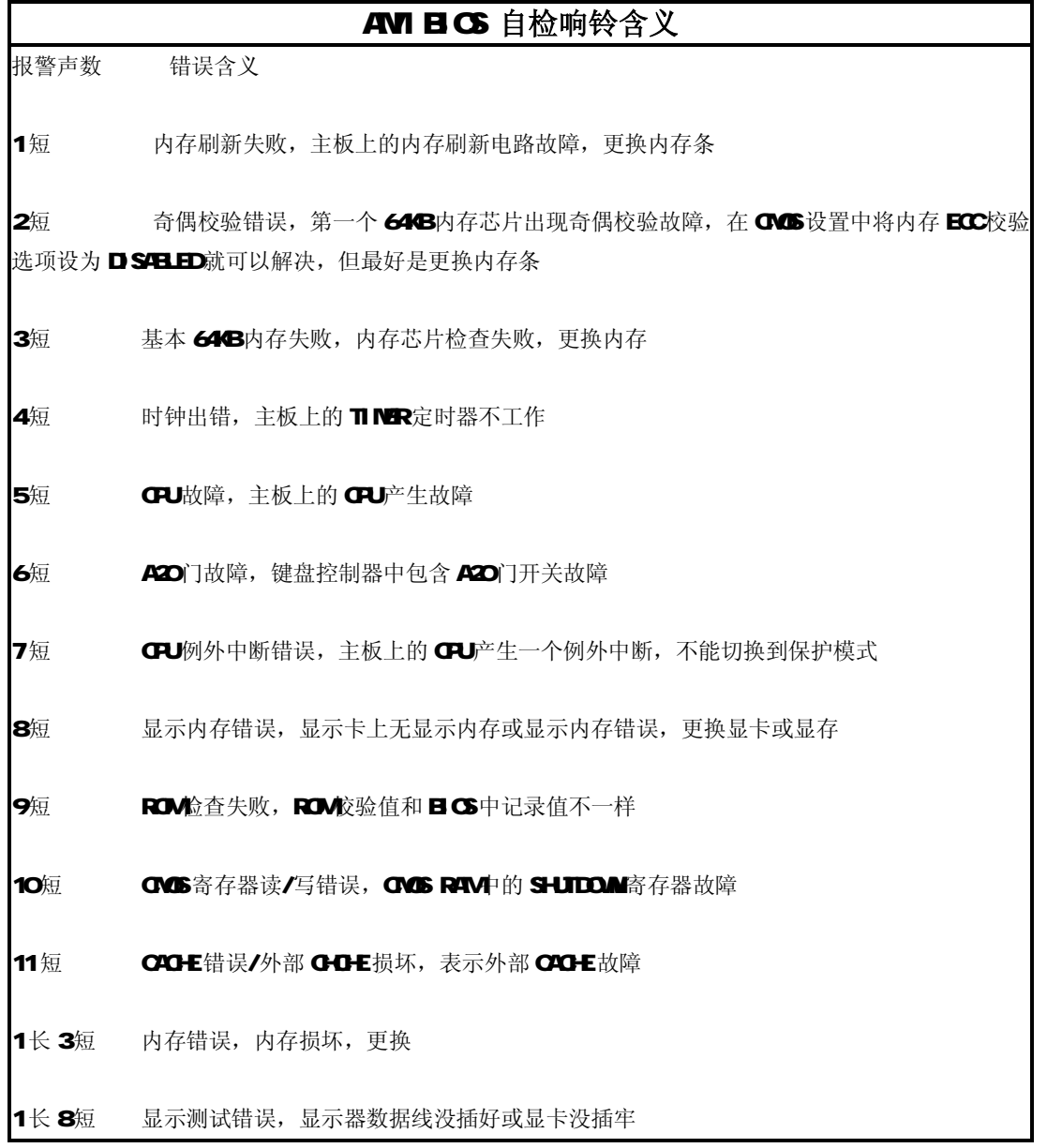

## 维修基本流程图

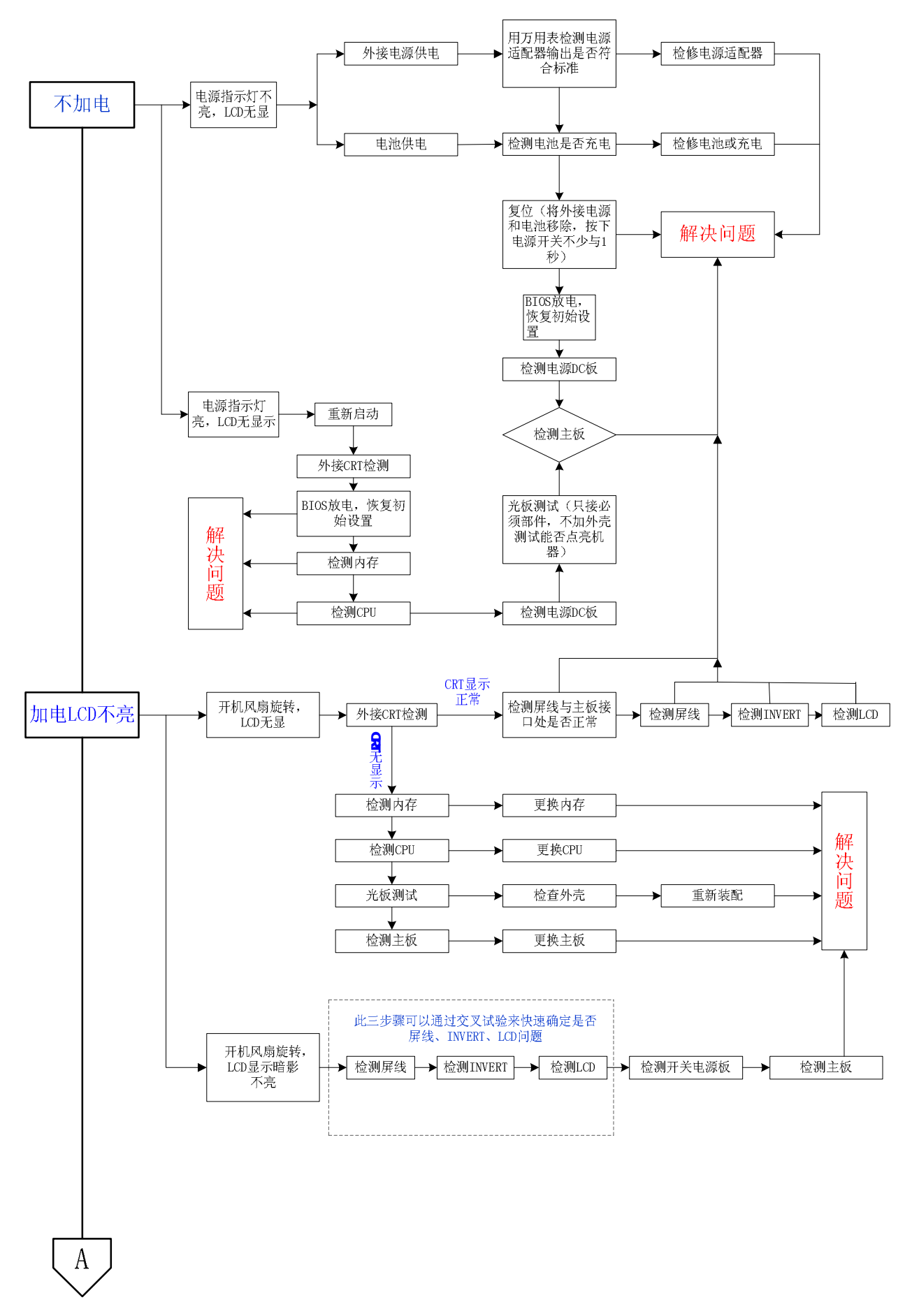

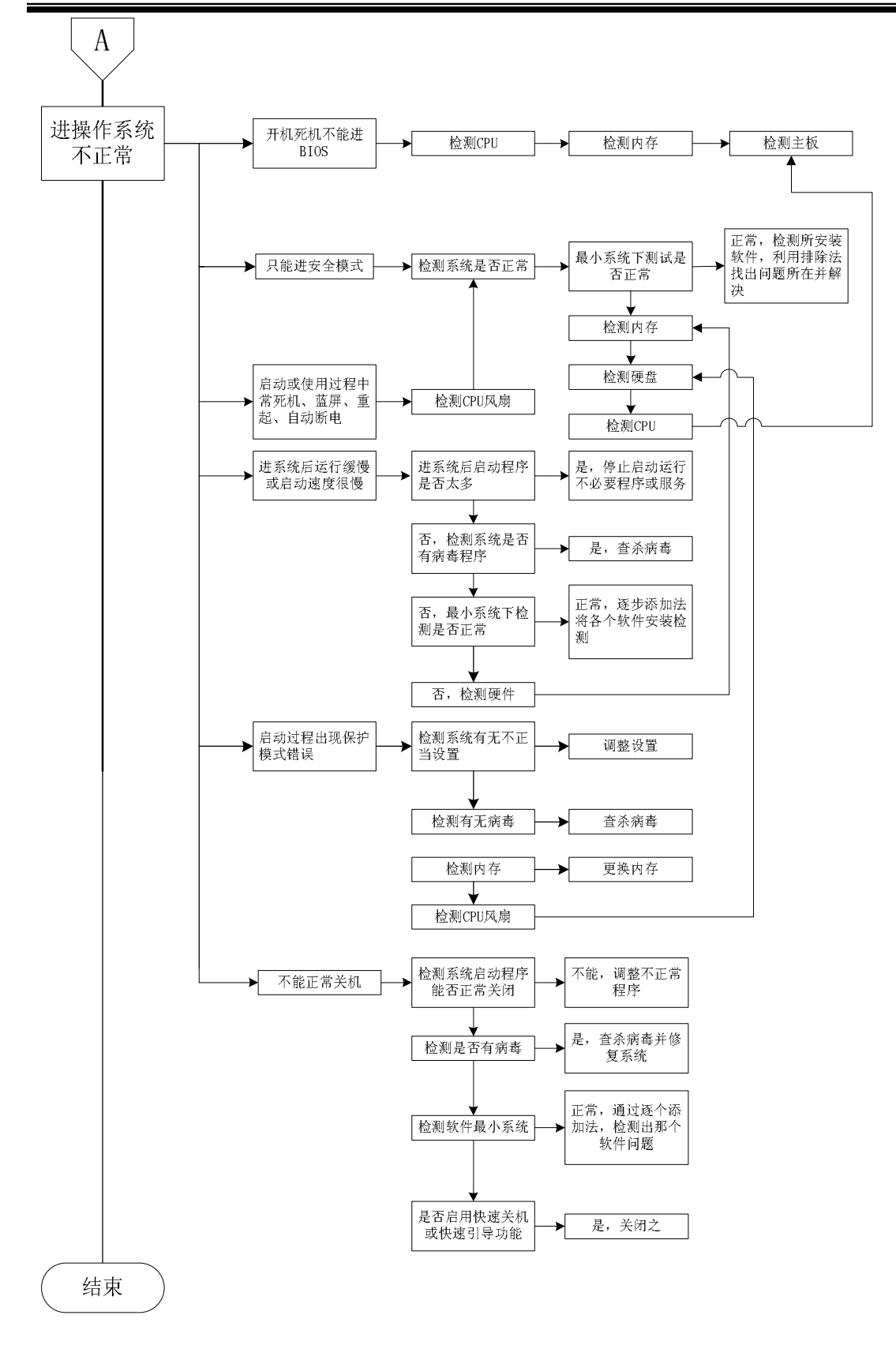

附录:维修站防静电指引

## 维修站站内防静电操作要求

1. 严格划分防静电工作区,维修操作必须在防静电工作区内

进行。

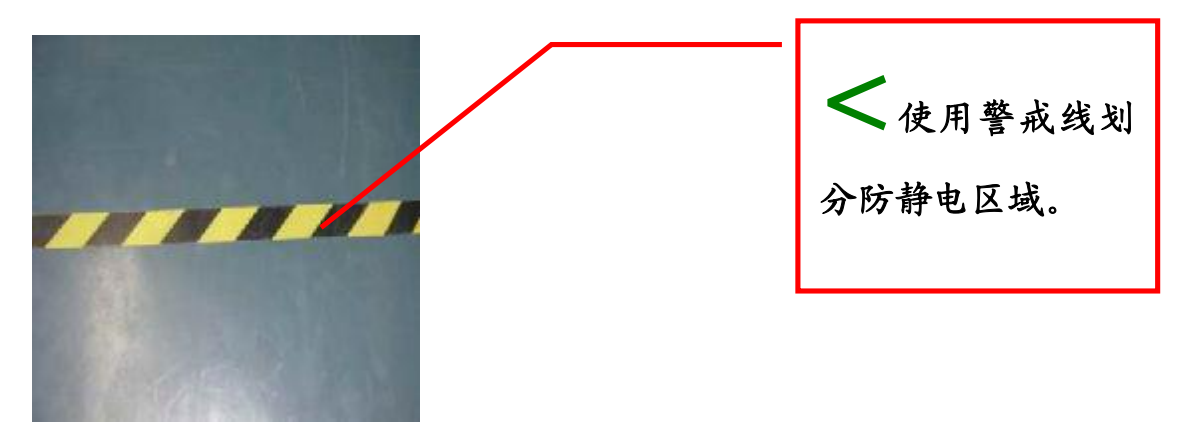

2 建立防静电工作区(施工方法参见附录 2《防静电标准及操作

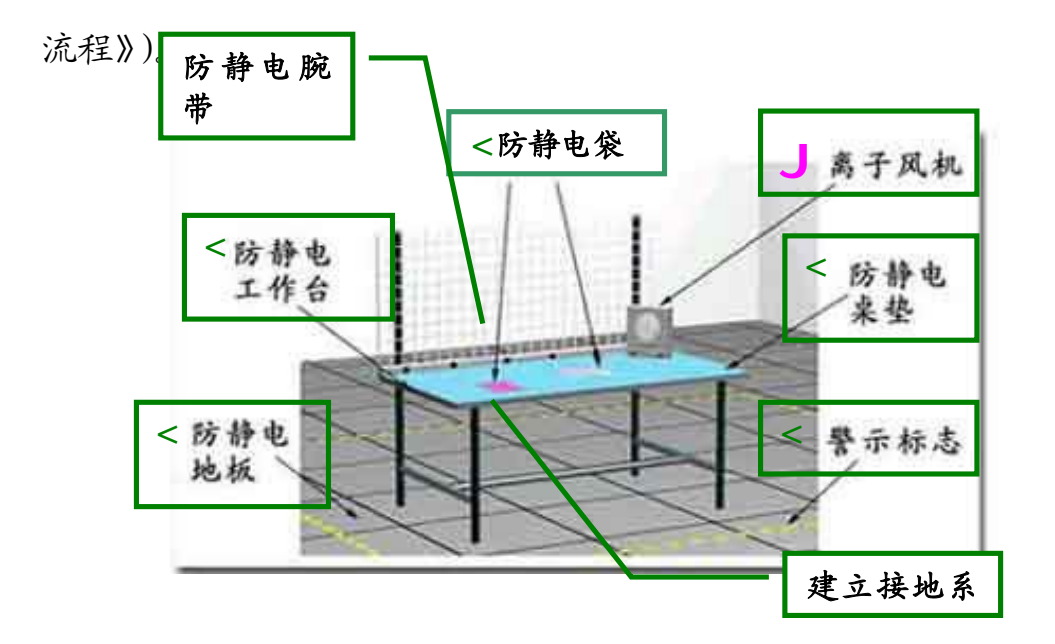

## 注意事项:

- 2 静电地线必须独立铺设,禁止与电源地线连接。
- 2 台垫、地垫与静电地线必须连接完好。

2 所有人员在未采取防静电措施前严禁裸手接触裸露备件。

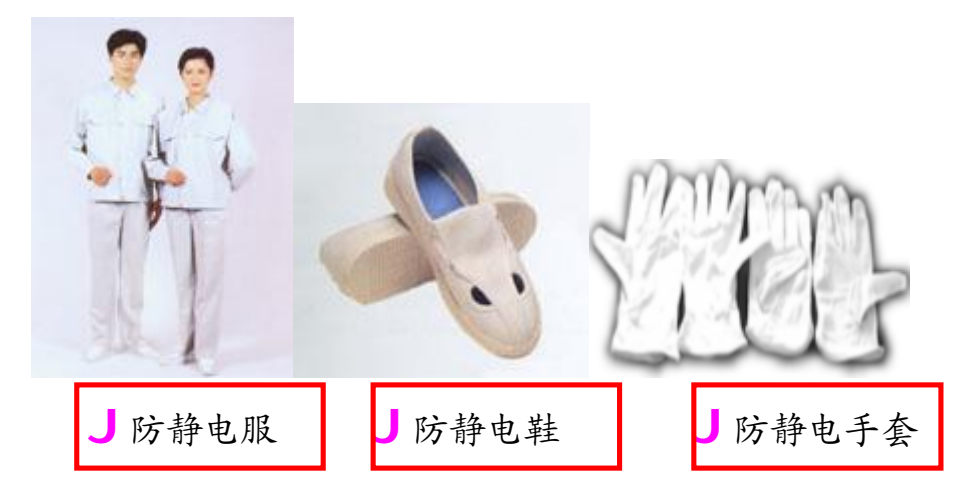

3、维修操作时穿戴防静电服装、防静电鞋和手套。

4 每日上班前清洁台面和地面。

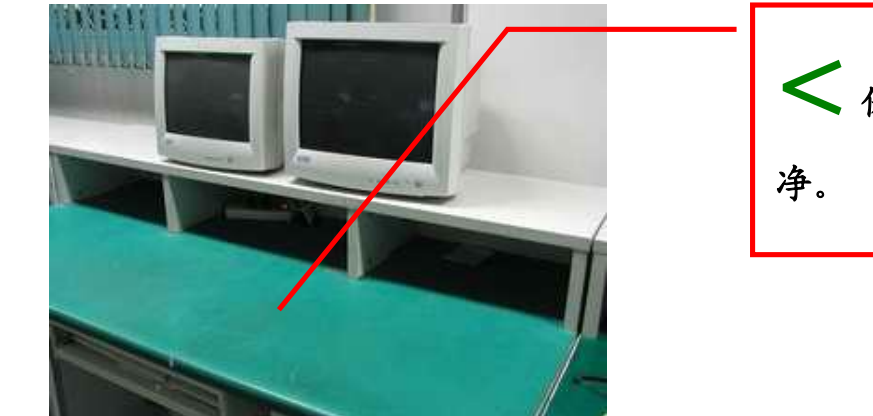

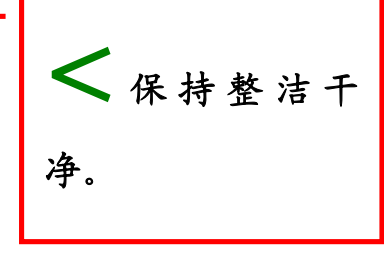

5 工作时佩戴防静电手环。

注意事项:

2 将防静电手环与台垫连接,手环内侧金属面要贴紧手腕。

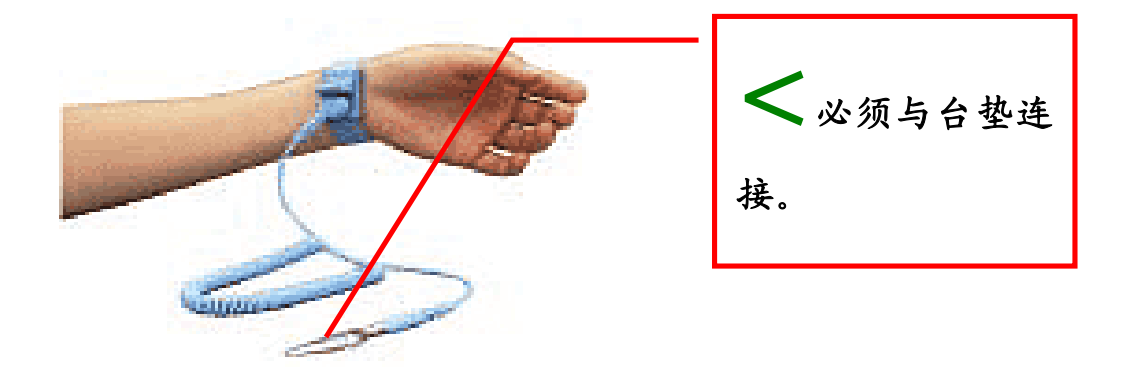

6、备件存放保持防静电

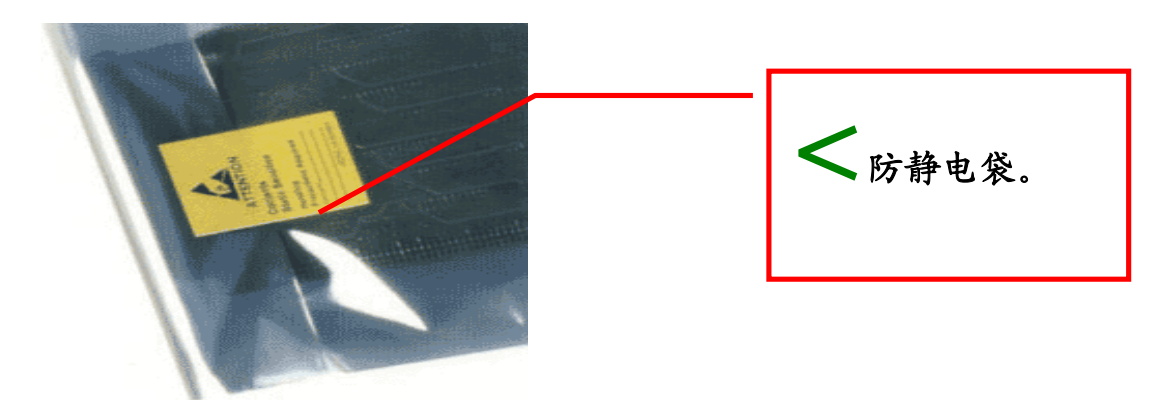

## 上门维修防静电操作三步骤

1、释放人体静电。

实施方法:维修工程师用手接触暖气或自来水管,可以释放人体所带的静 电。

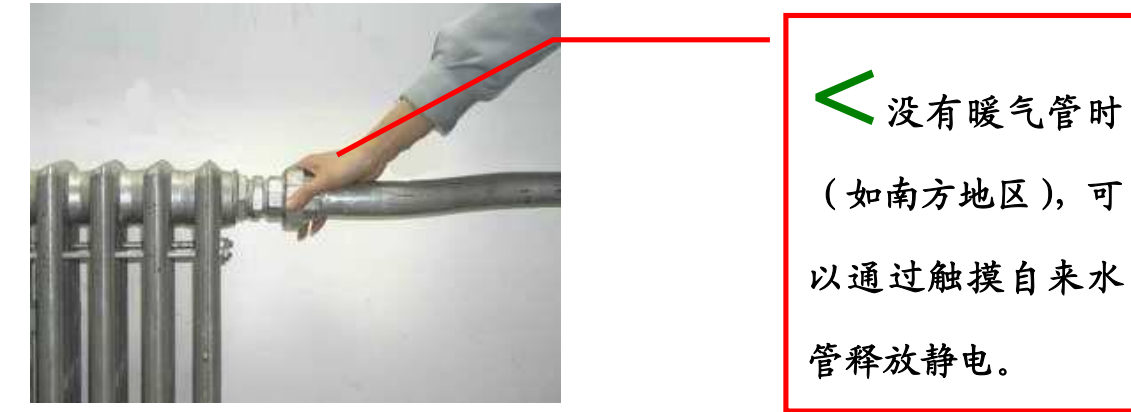

21

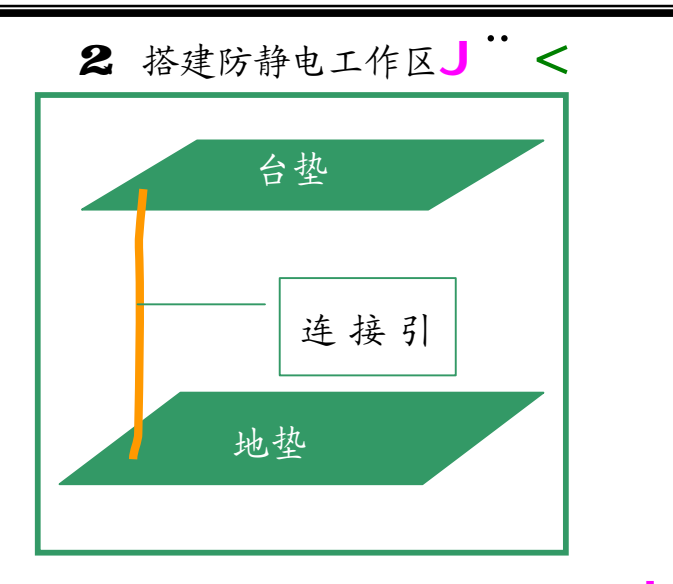

3、佩戴防静电手环,手环与台垫连接。J¨**<**

## 附录 2: 防静电标准及操作流程

索引目录

防静电工作意义

防静电设备及环境参数

防静电环境建设指引

维修操作防静电步骤

备件储存防静电指引

防静电安全注意事项

防静电工作定期检查规范

## 1、防静电工作的意义

1.1 静电的概念及其危害

静电是指不同物体表面由于摩擦、感应、接触分离等原因导致的 静态电荷积累。静电电压通常很高。

静电对备件的危害主要有以下几种情况:

#### 主记本电脑维修指导手

1 静电吸附灰尘,降低元件绝缘电阻(缩短寿命)。 2 静电放电破坏,使元件受损不能工作(完全破坏)。 维修服务中的静电危害主要是通过静电放电产生的。

1.2 防静电工作的意义

维修服务过程由于要频繁接触各类电脑部件,极易产生静电放 电。因此在维修站建立防静电工作环境,规范维修操作中的防静电 以及备件存放中的防静电就极为必要了。本文就是为了明确对各维 修站和维修工程师的防静电的要求。引导站端建立和完善防静电工 作环境及维修操作规范,降低静电损害,减少静电对备件的损害。 13名词解释:

## 静电: Static Hectricity

 物质表面经由某种过程(如摩擦)而失去电子或得到电子,使其 携带静止的电荷。

## 静电放电: (ESD) HKTRISTATIC DISCHRCE

 在临近的或通过直接接触的带有不同静电位的物体之间的电荷 转移。

#### **ESD防护工作区: ESD PROFECTED AREA (EPA)**

 由防静电器材建造和装备起来的供经过培训的人员操作静电敏 感产品能防 ESD损害并明显标记的区域。

## **ESD**防护包装: ESD PROTECTIVE PACKAGING

用 ESD防护材料使静电敏感产品受 ESD损害减至最小的包装。例 如防静电包装袋。

## 软接地: soft ground

23

 通过一个足以限制流过人体的电流达到安全值的电阻,连接到 大地电极的接地方式

## 硬接地: hard ground

直接与大地电极作导电性连接的接地方式

## 大地电极: earth electrode

## 防静电服: ati-static dothing

 为了防止人体和衣物的静电积累,用防静电织物为衣料而缝制的 工作服。

## 防静电鞋: arti-static shoes

 鞋底用电阻变化小的防静电材料制作,不仅具有防止人体静电积 聚的性能,而且还能避免因偶然触电而导致人体遭受电击的鞋类。

## 离子化静电消除器:ionizing static elininator

## 2. 防静电设备及环境参数

21防静电地板或防静电地胶采用软接地方法,与大地的电路阻抗 1x10<sup>5</sup>**Ω**-1x10<sup>10</sup>**Ω**

22防静电台垫与防静电地板或地胶使用导线直接相连

2.3 防静电腕带电阻值: 1x10<sup>5</sup>**Ω**~1x10<sup>6</sup>**Ω**

24静电电压值限定在: 100V(伏特)(A级)

25维修工作环境温度在: 10℃-35℃

26环境湿度: 40% - 70%

2.7 设立防静电工作区、备件存放区、备件操作区

2.8 防静电维修工作区与非防静电维修工作区有明确划分

2.9 维修工作区地面、维修工作台要做防静电处理。

3 防静电环境建设指引

3.1 使用警示标识区分防静电区和非防静电区

32 使用防静电材料铺设地板或铺设防静电地胶,桌面需要铺设防静 电台垫,台垫或地垫的导电面(黑色面)贴紧桌面、地面,台垫平整 铺设在工作台表面上,靠人员的一边台垫压于桌边沿下方。台垫上安 装专用腕带连接组件。

33台垫与地垫的接地线避免与硬地线直接连接,保持一定电阻,用 专用线连接(线缆电阻较大)

34地极处理:

341防静电地极是一套独立的防静电专用接地系统,与大地连接的 地线应远离避雷系统地线或其它易产生高压的区域。

342埋入地下的地线,是由一段外露的不易腐蚀的金属导线、金属 棒或带有金属板埋入地下的引线装置,必须可靠连接,与大地有良好 的导电性能。

## 4、维修操作防静电步骤

41进入防静电维修工作区必须穿防静电工作服,配戴好防静电腕带, 将腕带接头与台垫上的连接组件连接好。释放身体所带的静电。

42 将维修机器与防静电地线连接好,建立静电释放通路。

4.3 在防静电工作区内打开和包装备件;

44依照本手册维修操作技术规范的要求进行维修操作。

45 对需要频繁移动的产品进行维修时可使用离子风静电消除器

4.5.1 离子风静电消除器用于工作台面 1 米直线辐射距离的静电消 除,主要用来消除无法通过导线接地的备件或其它物体表面的静电电 荷。

452可放置在需要频繁移动备件的防静电桌面和维修工作台上。

453离子辐射范围,包括人员和被维修的设备

## 5、备件储存防静电指引

5.1 站端备件储存的环境必须符合防静电环境的参数要求。地面、货 架应按照防静电工作区的要求进行防静电处理。

5.2 备件应放置在联想客服的原包装内存贮。

5.3 温湿度环境应符合防静电要求,并建立记录备查。

## 6、防静电安全注意事项

6.1 为了确保人身安全,操作人员和被操作设备都采用软接地方式。 6.2 禁止将市电电源地线直接与防静电工作台面地线连接。

6.3 绝对禁止上门维修工程师将防静电腕带接头查入市电地线插孔, 或将市电地线作为大地地线使用。

## 7、防静电工作定期检查规范

7.1 站端自检

定期检查防静电区的地线、地垫和台垫连线是否正常,防静电腕 带是否完好,员工执行维修任务是否按规定操作,检查维修工作区是 否符合防静电环境参数要求(表面电阻、静电电压、温度、湿度),

建立检查记录备查。

7.2 备件质量保障处检查

监督防静电工作的实施,检查各维修点防静电工作的进行,解释防静 工作的意义,评价防静电工作的执行情况。

参考文献:

中华人民共和国电子行业标准 **SJ/T 10533-94** <电子设备制造防静电 技术要求>

中华人民共和国电子行业标准 **SJ/T 10694-1996** <电子产品制造防静 电系统测试方法>